# fodjan is much more smart feeding.

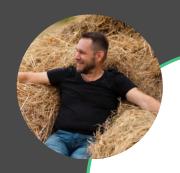

2014

The dairy farmers tool to calculate rations easier

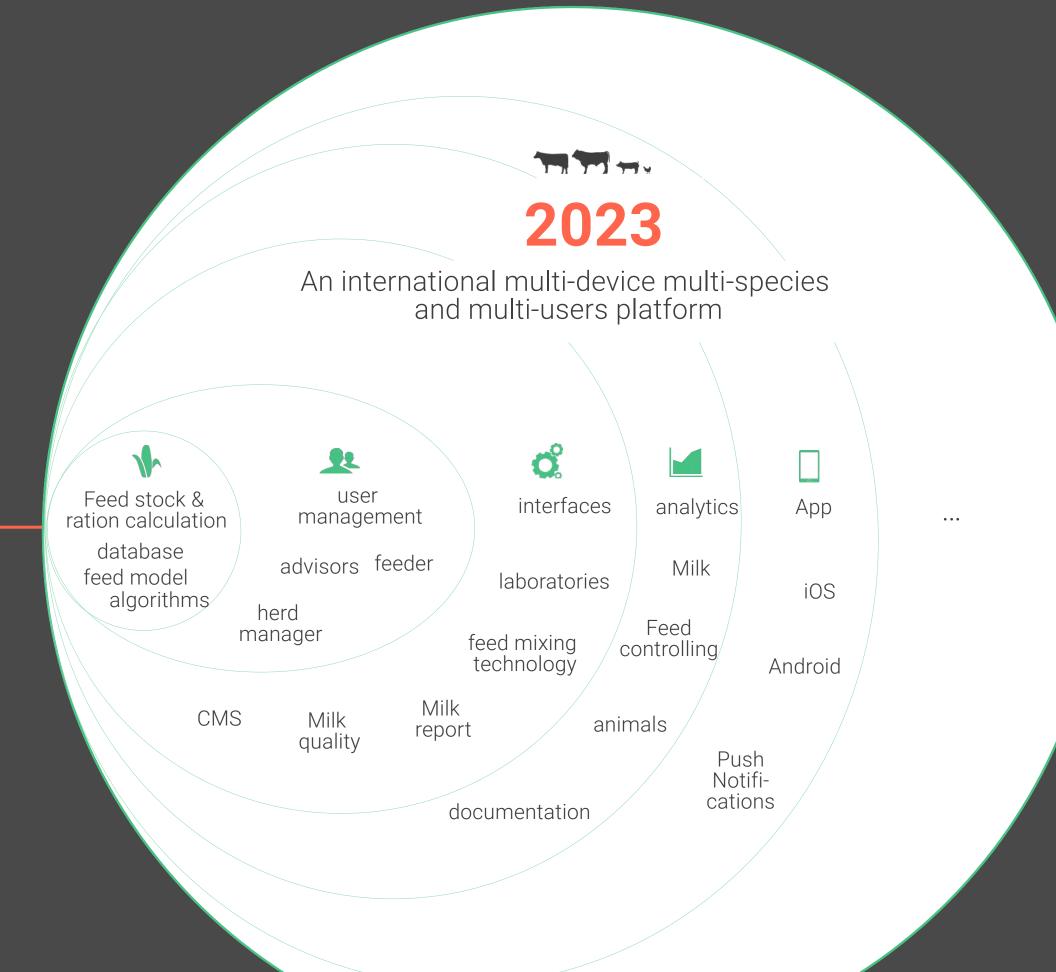

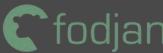

# contacts to fodjan smart feeding.

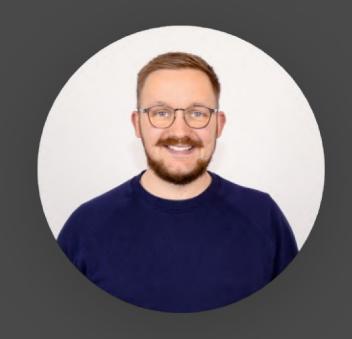

Richard Schütze

- Project Manager -

r.schuetze@fodjan.de

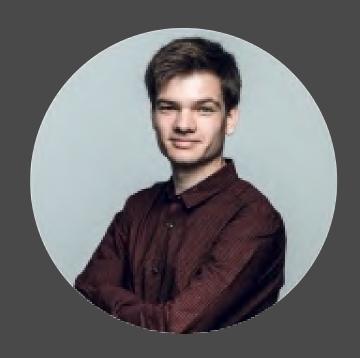

Johannes Völker

- Co Founder & CIO -

j.voelker@fodjan.de

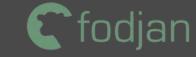

### **Usecase Herdmanagement & Beef Model**

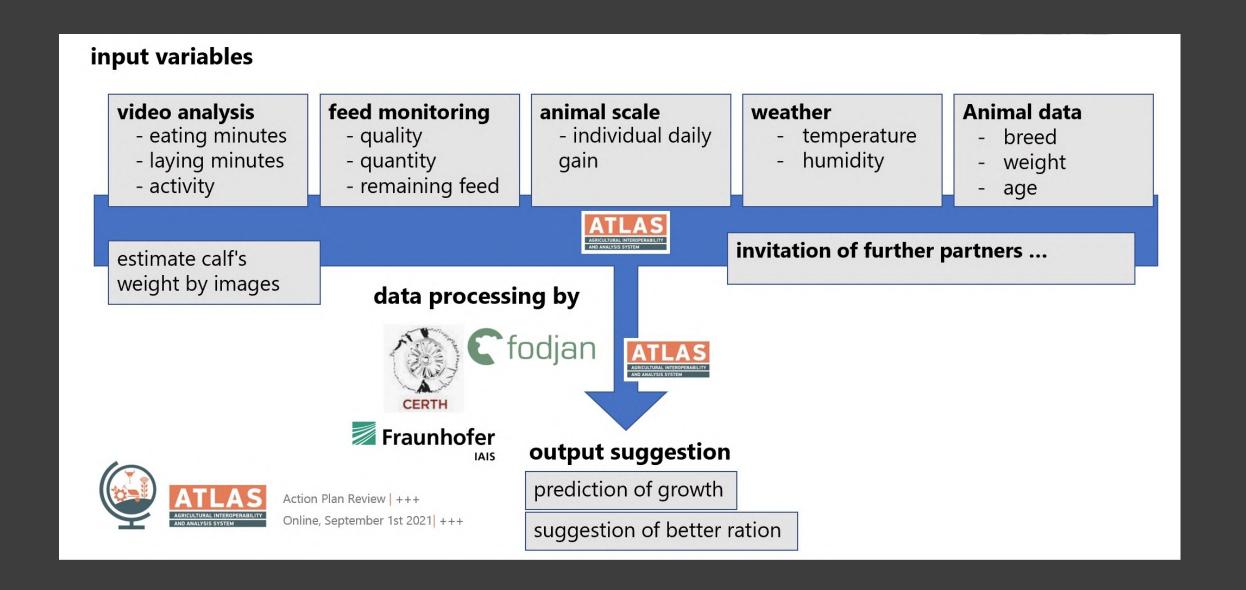

data sharing with service templates

creating a digital barn twin

sustainability dashboard

supportive feature for growing animals

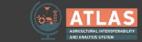

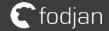

## fodjan as an example for a digital barn twin

farmer can copy the strutcture of farm in a digital tool

bring it down from barn to animalgroup to pens

focus on easy usage and

integration of animal\_data service template

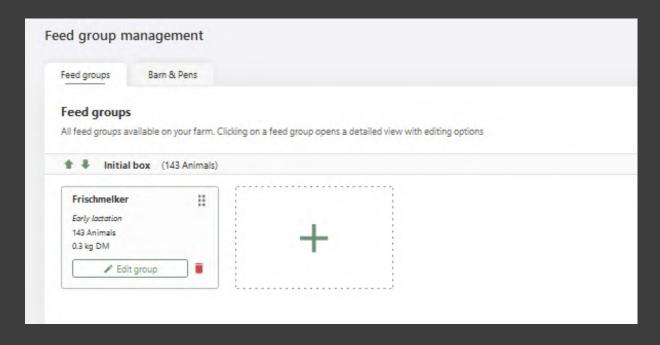

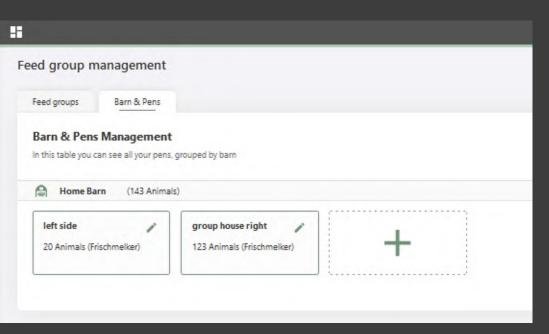

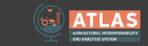

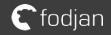

## fodjan optimizes co working of feed consultant and farmer

manage feedstuff on the platform

plan and optimize rations

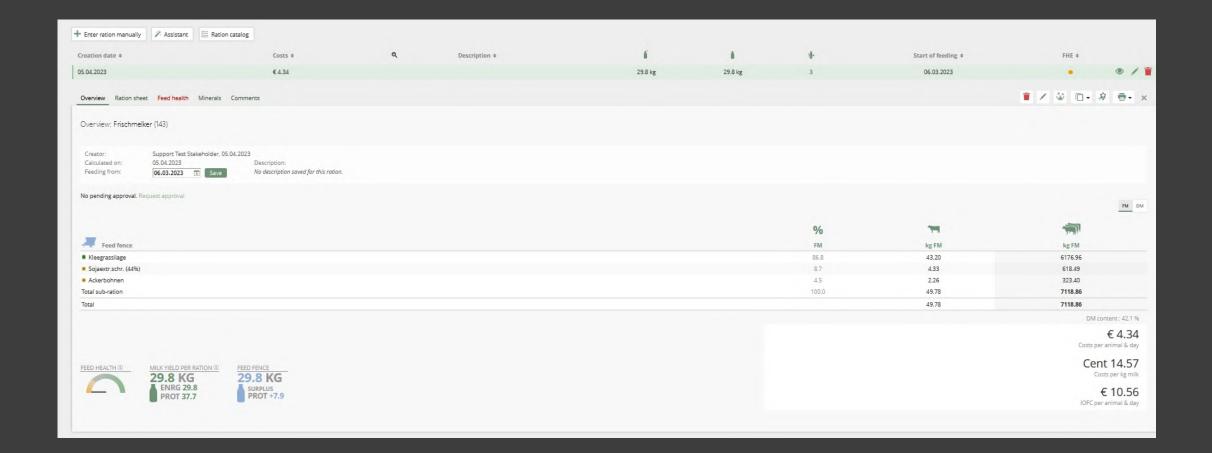

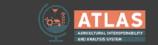

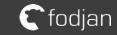

## ration data can be sended by standardized interfaces

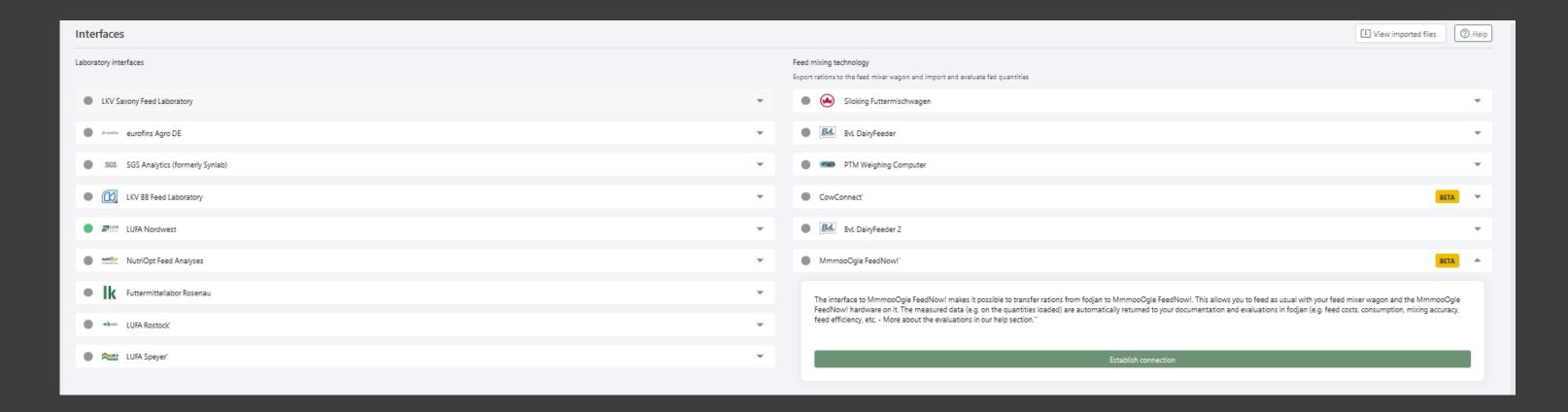

MmmooOgle FeedNowBox as an on-Farm-feeding tool

planned ration is exported with pen-information

fodjan wants to update all interfaces to standards

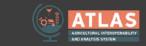

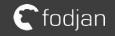

## feeding data is imported after feeding

MmmooOgle FeedNowBox as an on-Farm-feeding tool (also ATLAS partner)

MmmooOgle FeedNowBox can be combined with nearly every feeding technology

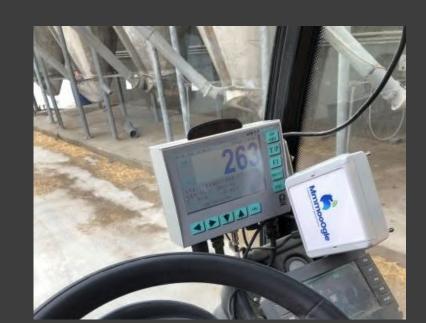

integration of feeding\_data template for closing the loop of feeding data

feeding report is imported with amounts and pen information

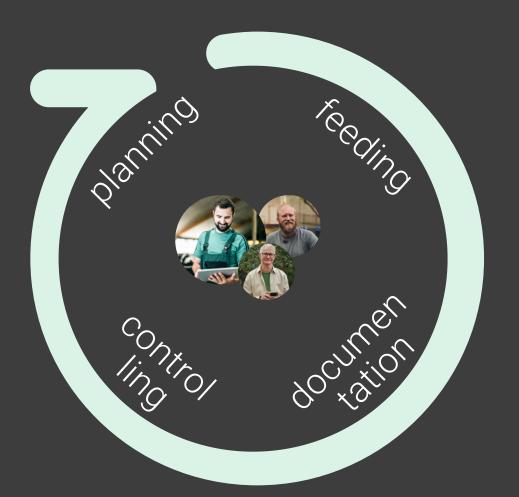

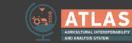

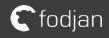

### import from other templates

import of animal data througout other service templates p.e. Hencol, activity tracking

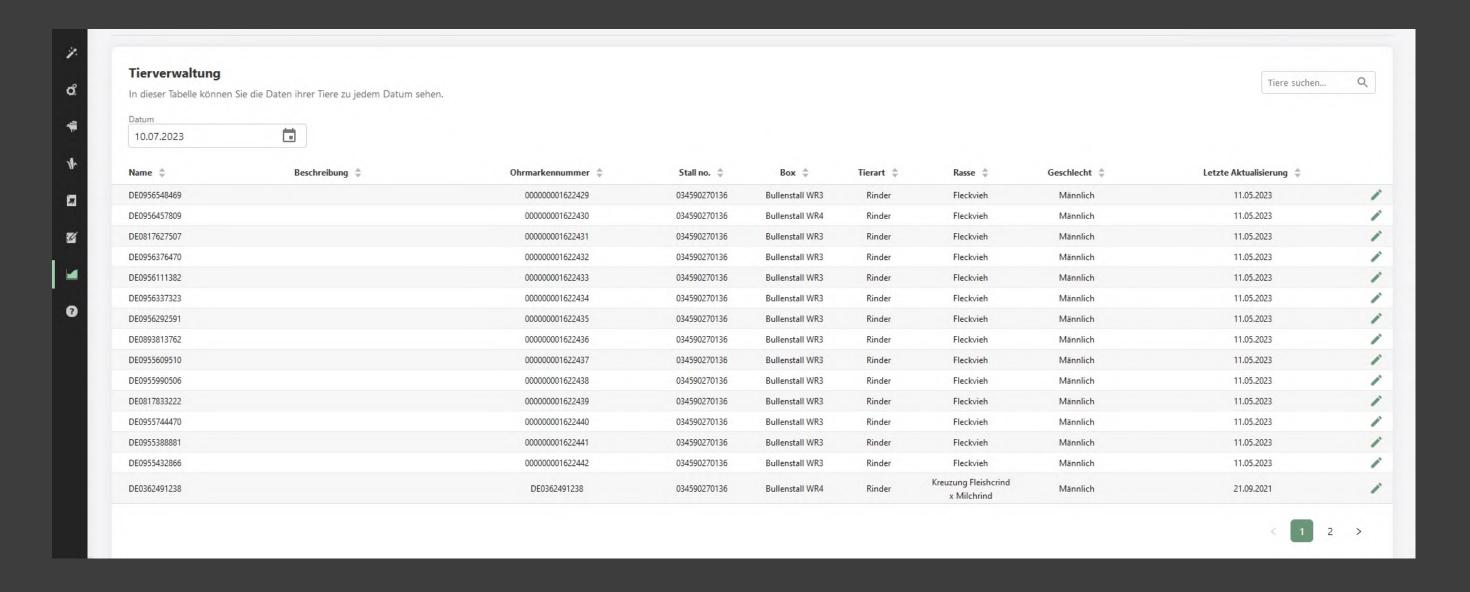

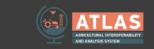

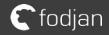

## using data for growth curves

import of animal data througout other service templates p.e. Hencol, activity tracking

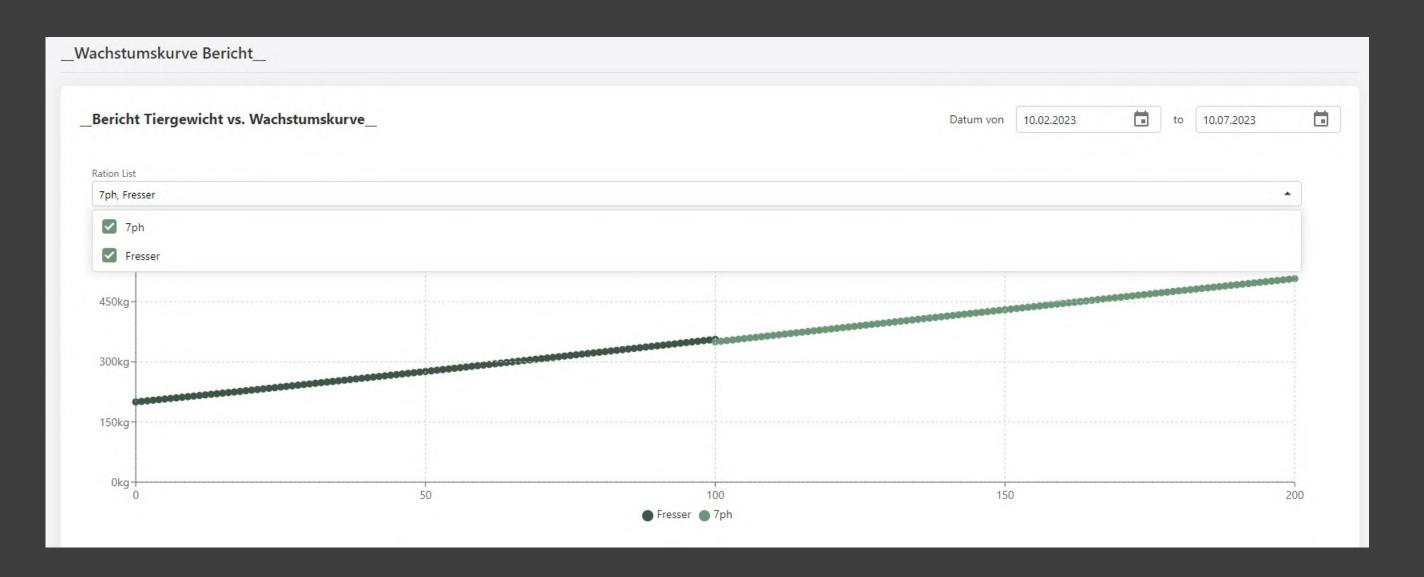

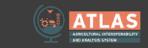

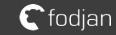

## making data accessible

data access with Grafana for sustainability analysis and individual dashboards

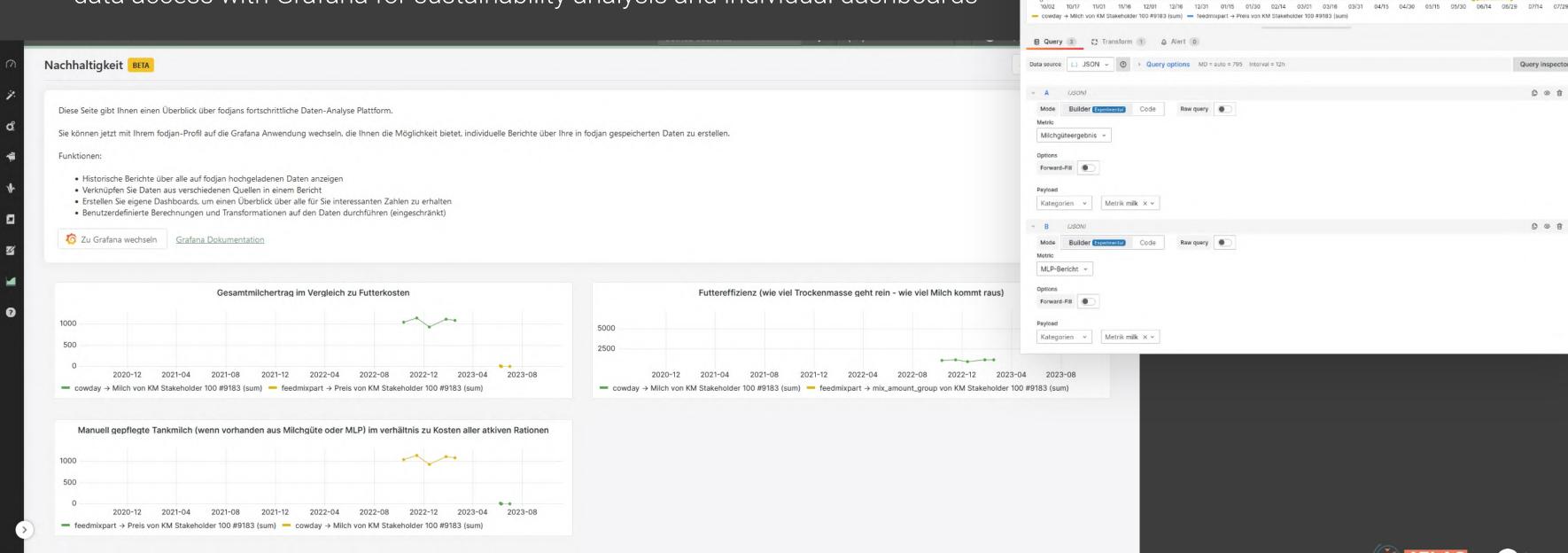

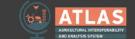

Table view Fill Actual < ② 2022-10-01 18:46:55 to 2023-08-08 04:23:45 > > Q

Gesamtmilchertrag im Vergleich zu Futterkosten

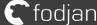

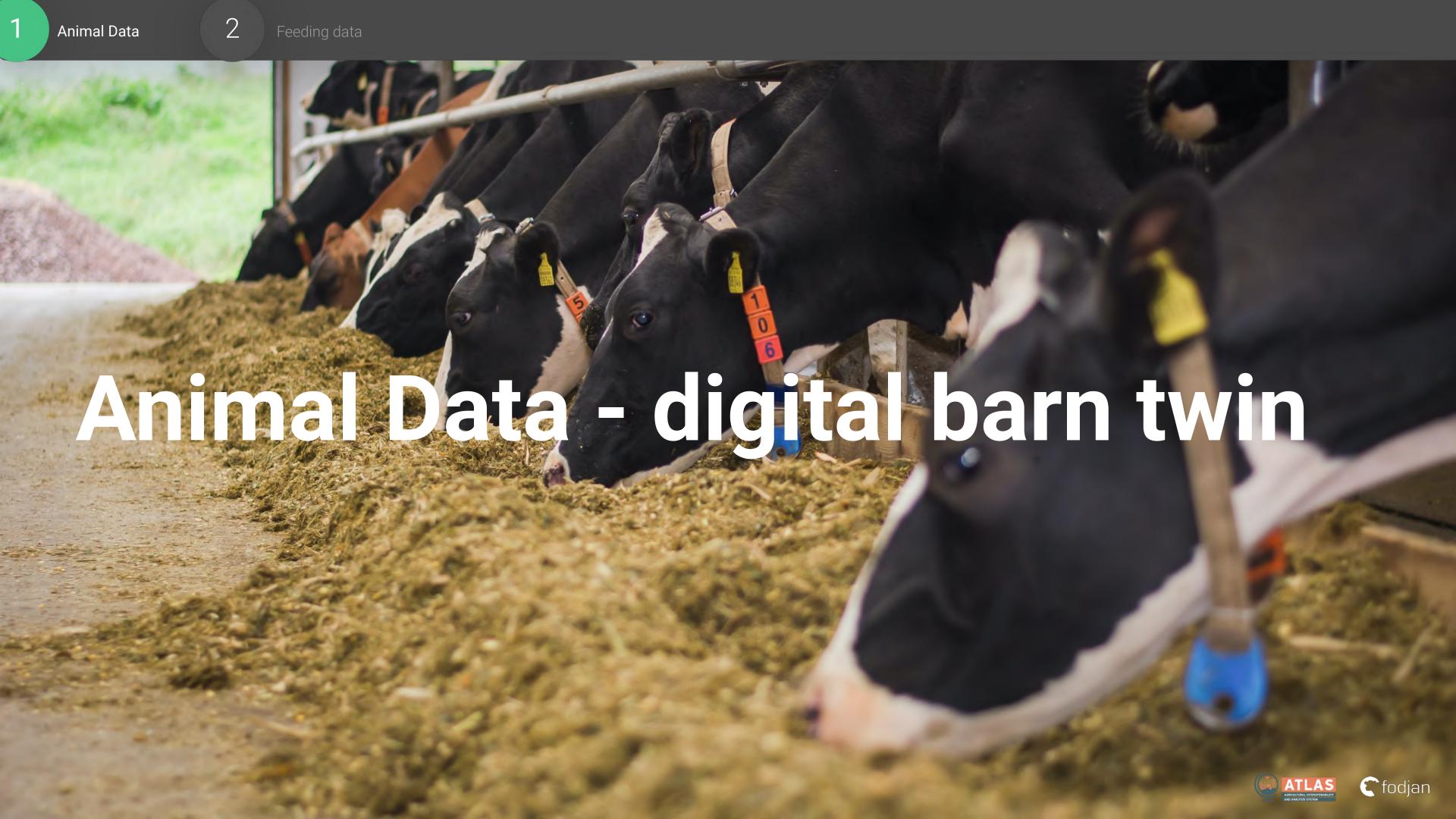

# Animal Data - digital barn twin

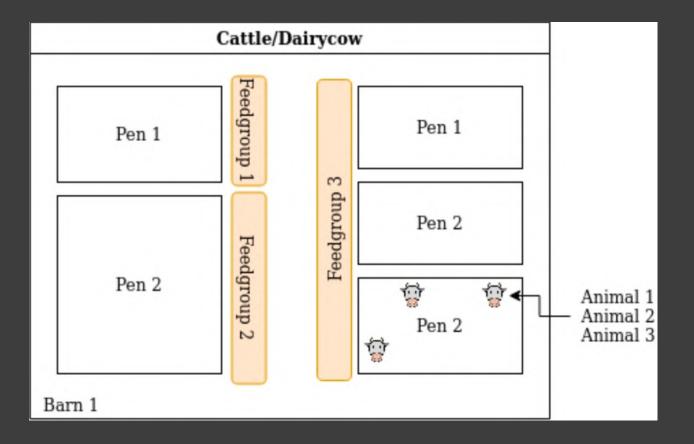

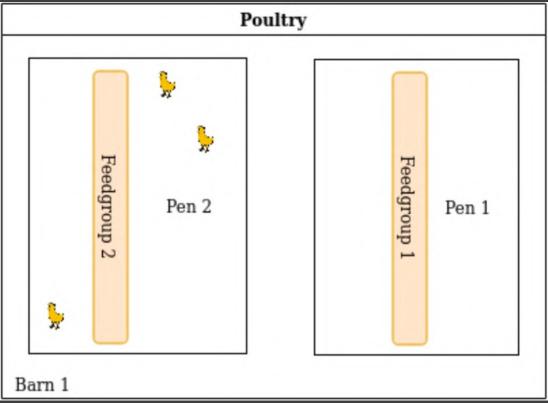

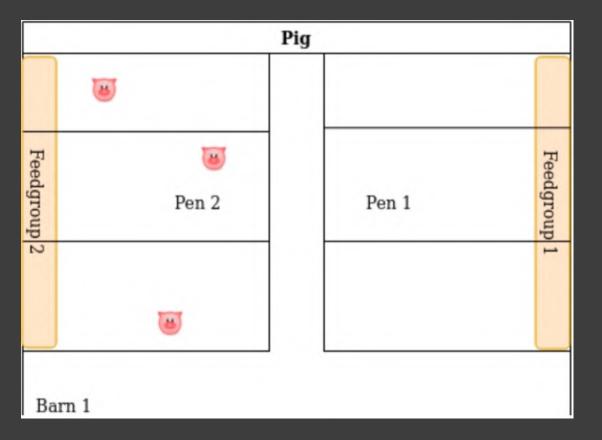

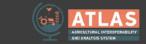

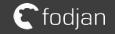

# Animal Data - digital barn twin

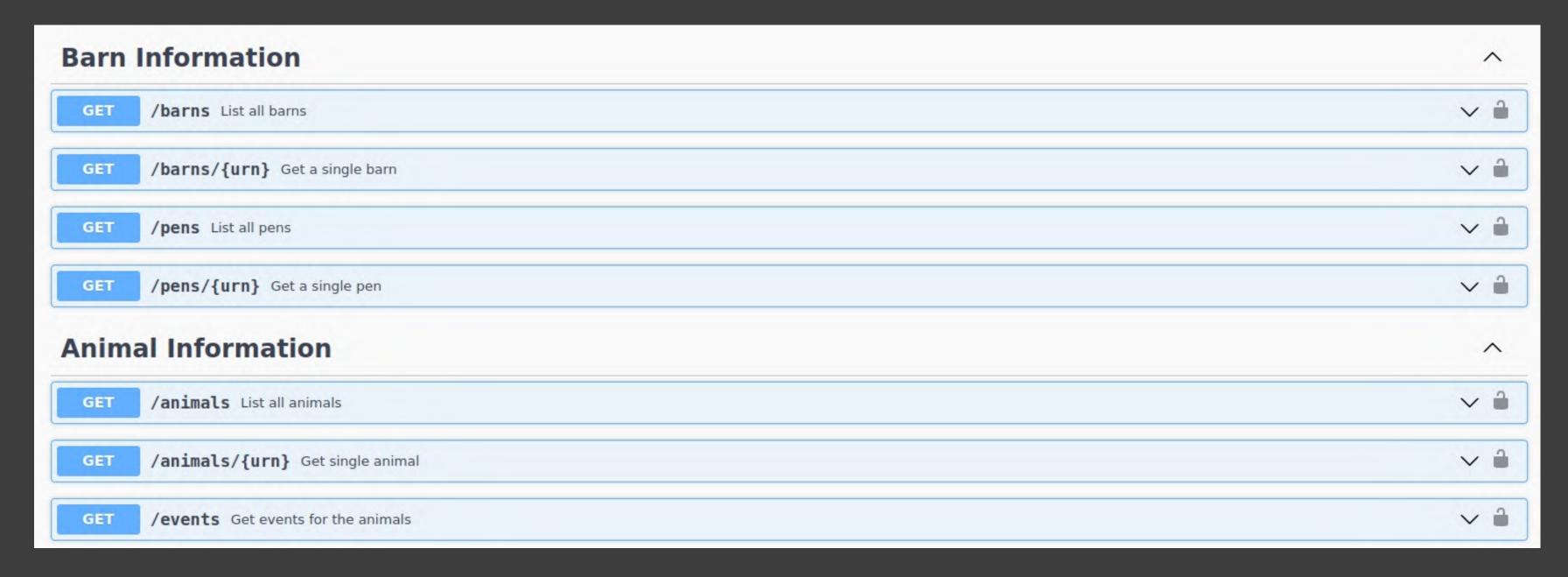

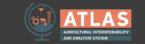

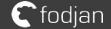

# Animal Data - digital barn twin

Server

#### Implemented by Hencol

- farm-structure
- animals
- daily animal weights as events

#### Implemented by fodjan

- farm-structure
- animals
- milking reports as events

#### Client

#### fodjan

structure + weighings from Hencol

#### Frauenhofer IAIS

use pens to assign video-streams to it

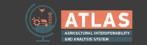

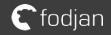

## **Animal Data**

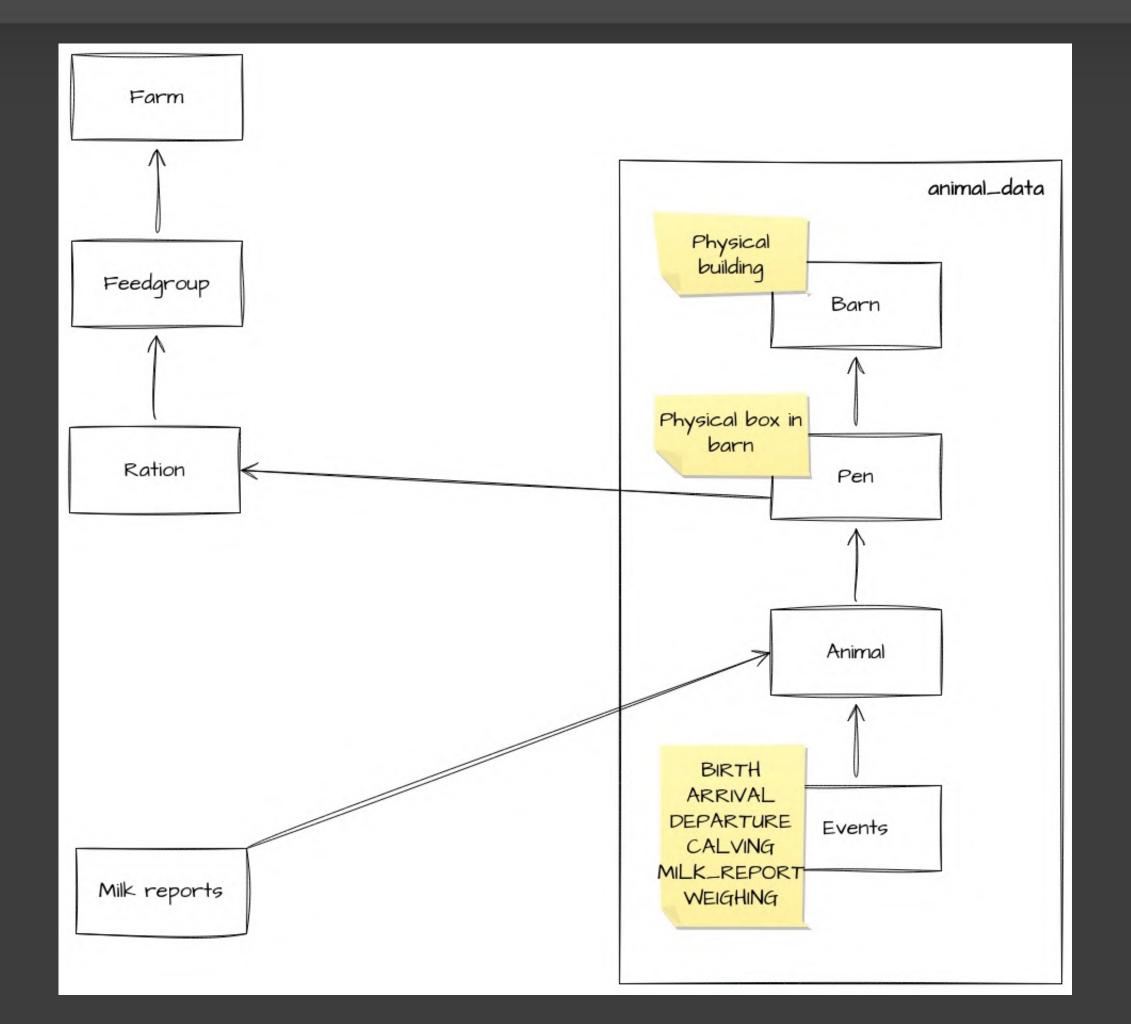

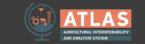

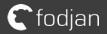

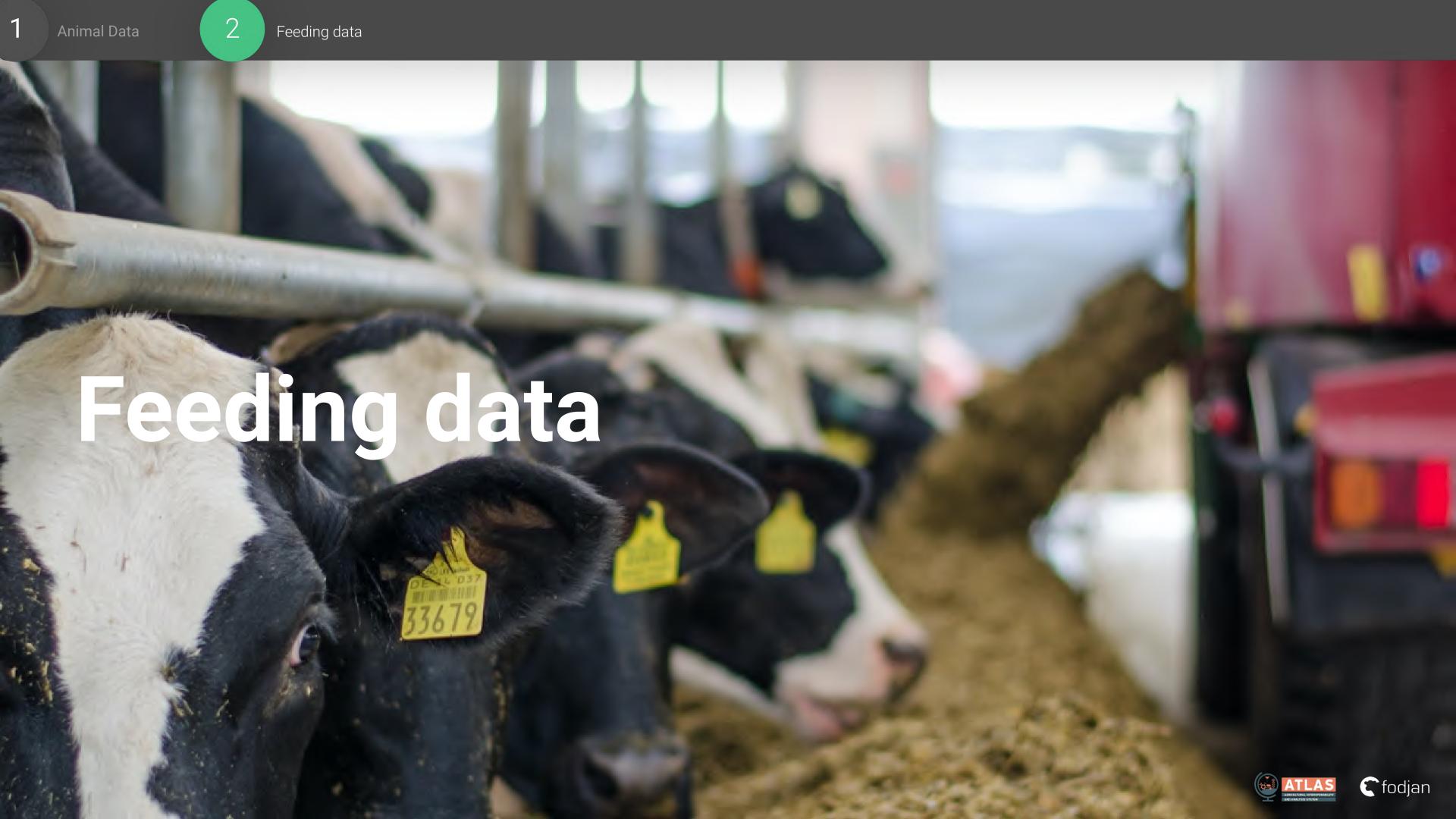

WEIGHING

# Feeding data

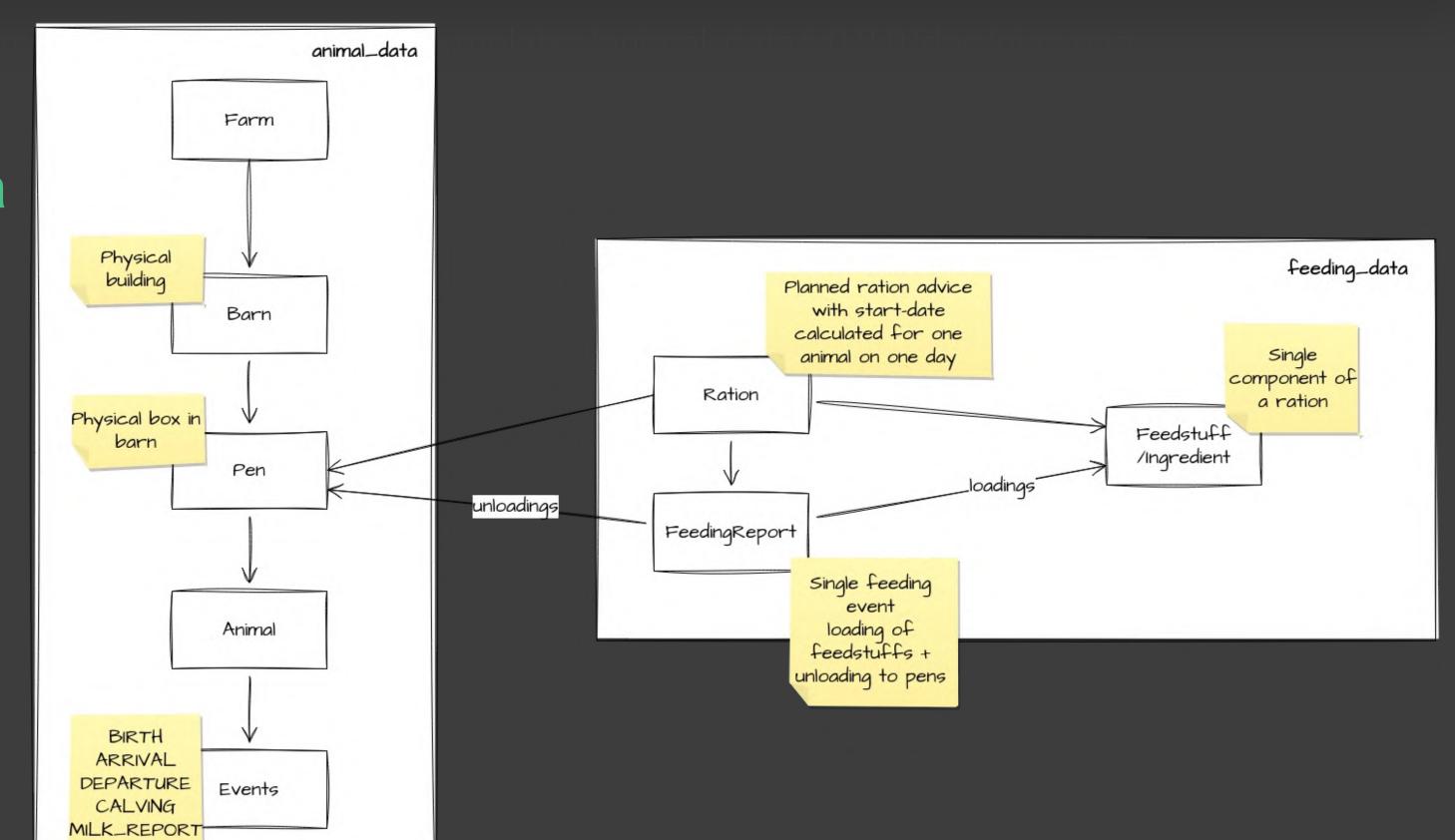

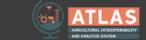

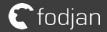

# Feeding data

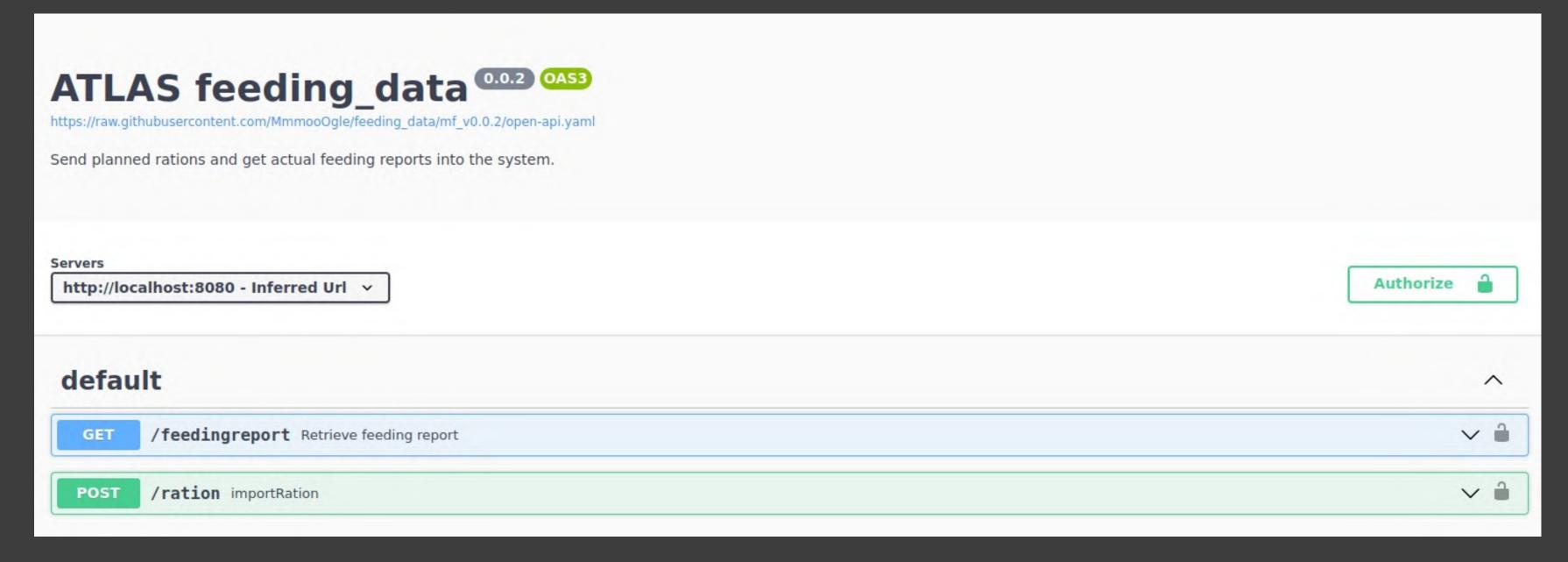

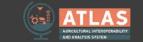

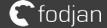

## Feeding data - POST /ration

```
"ration ref": "62559890-acfb-11ed-afa1-0242ac120002",
"feedstuffs": [
    "amount freshmatter": 12.5,
    "cost_kg_freshmatter": 0.4125,
    "drymatter_percentage": 87,
    "feedstuff id": "49c78036-acfb-11ed-afa1-0242ac120002",
    "name": "Sojabohnen (gesch., Bioprofin)",
    "type": "dry forage"
"pen_allocations": [
    "feed intake per animal": 31.5,
    "urn": "urn:de.fodjan.animal data:69d4a4ec-e8a4-4768-a299-14a7a9acd1b1"
"name": "Ration Test 1",
"start date": "2023-07-11"
```

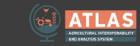

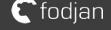

Server

#### Implemented by MmmooOgle

- Programm scale with rations
- Getting fed rations as feedingreport

**Further vendors are interested...** 

#### Client

#### fodjan

- Sending calculated rations to MmmooOgle
- Build accuracy report out of feedingreport

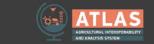

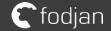

- + Better discussions about data-flow
- + Significantly better documentation
- + Integration approach between services in their design avoids conflicting data-redundancy
- + Basic technologies OAuth2 + OpenAPI improves security and developer experience

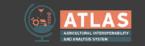

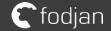